# צווארונים לאיטום ("דלביט") סכיב צינורות

### $6'' + 4'' + 3'' + 2''$

## מסי הטלוגי 4-892096 צווארון "דלביט" "6 (150 m"n) מס' קטלוגי 4-892065 צווארוו "דלביט" "4 (100 מ"מ)

**500 "דלביט": צוארון ביטומני** מסוג BR-2 **BR-2 יידלביט": צוארון ביטומני** מ״מ המולחם במפעל לבסיס הפלנג׳ ב**לייזר אינפרא אדום**, כשבמרכזו חבק מיוחד מ**גומי טרמופלסטי** עם קדח בקוטר 100 מ״מ (**״4**) המיועד להעביר דרכו צנור אנכי מפלסטיק או מתכת, בקוטר 100 מ״מ (תוך איטום מושלם סביב הצינור) העובר דרך הרצפה/קיר ודרך שכבת האיטום. הצוארון הביטומני נועד להתחבר ע״י הלחמה לשכבת האיטום הביטומנית וליצור מערכת הומוגנית מושלמת, כשהצינור משתלב בתוכה.

אלמנט זה חוסך את הצורך בבנית קוביות בטון סביב הצנור. בנוסף פרט זה משמש גם כבסיס לצנור נשם אוורור לגגות עם יריעות כיטומריות.

DALLMER pipe sleeve with a wide bonding flange, used to prevent water infiltration or seepage where a pipe passes through a floor.<br>Material : Flexible termoplast rubber sealing DALLBIT: pipe sleeve with bitumen membrane collar 500 x 500

mm welded on at the factory.<br>Type DN 70 AND DN 100 for a single pipe.

### מסי קטלוגי 4-892041 צווארון"דלביט" "3 (70 מ"מ)

פרט זהה לפרט המתואר להלן (מק״ט 4-892065) אולם מתאים לשילוב צנורות בקוטר **״3 (70** מ״מ)

### מס׳ קטלוגי 4-892027 צווארון "דלביט" "2 (10" 0" )

**500 "דלביט": צוארון ביטומני** מסוג 4.7 BR-2 ידלביט": 500 מ״מ המולחם במפעל לבסיס הפלנג׳ ב**לייזר אינפרא אדום**, כשבמרכזו חבק מיוחד מגומי טרמופלסטי עם קדח בקוטר 50 מ״מ (**״2**) המיועד להעביר דרכו צנור אנכי מפלסטיק או מתכת, בקוטר 50 מ״מ (תוך איטום מושלם סביב הצינור) העובר דרך הרצפה ודרך שכבת האיטום. הצוארון הביטומני נועד להתחבר ע״י הלחמה לשכבת האיטום הביטומנית וליצור מערכת הומוגנית מושלמת. בנוסף קיימת אופציה לחבור **2** צנורות נוספים בקוטר של עד **25** מ״מ (ראה שרטוט). וזאת בעזרת **2** פיטמות גומי בולטות ומדורגות במספר קטרים (עד 25 מ״מ).

אלמנט זה חוסך את הצורך בבנית קוביות בטון סביב הצנור.

Type DN 50 for one plastic pipe DN 50 and two water pipes up to 25 mm

DALLBIT: pipe sleeve with bitumen membrane collar 500 x 500 mm welded on at the factory.

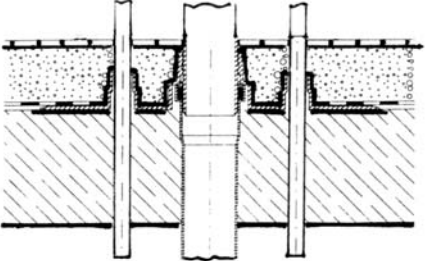

רחי מזלאליעזר 3, ת.ד. 17080

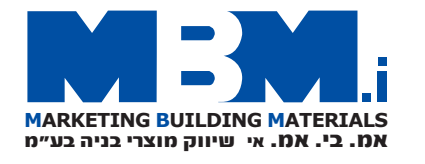

DALLMER PIPE SLEEVE

#### **PIPE SLEEVE DN 100 DALLBIT**

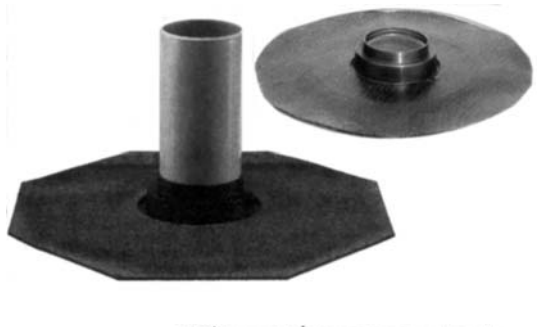

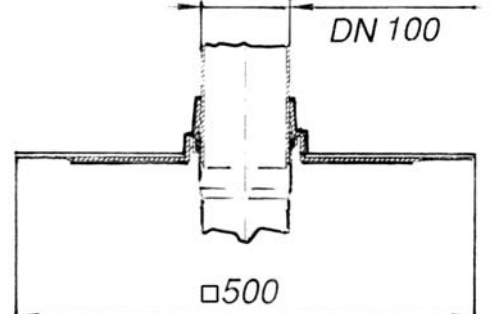

#### **PIPE SLEEVE DN 70 DALLBIT**

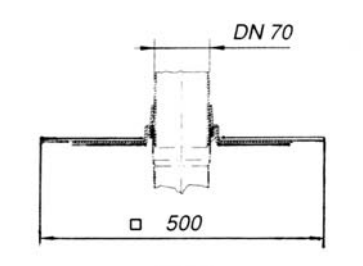

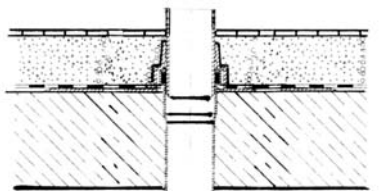

#### PIPE SLEEVE DN 50 DALLBIT

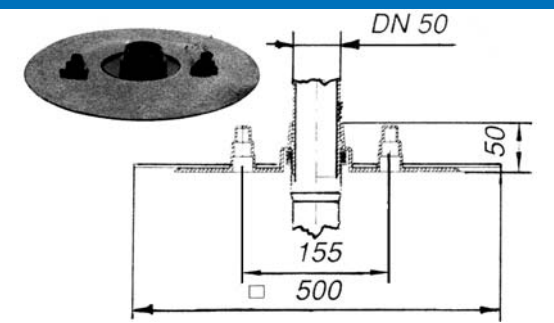

Email:mbm2620@zahav.net.il www.mbmi.co.il

א.ת. חדש ראשל"צ מיקוד 75070 03-9619740.000 03-9632620 . ט ל

47